$,$  tushu007.com

## <<Ruby on Rails >>

<<Ruby on Rails >>

- 13 ISBN 9787121055706
- 10 ISBN 7121055708

出版时间:2008-4

页数:670

字数:1075000

extended by PDF and the PDF

http://www.tushu007.com

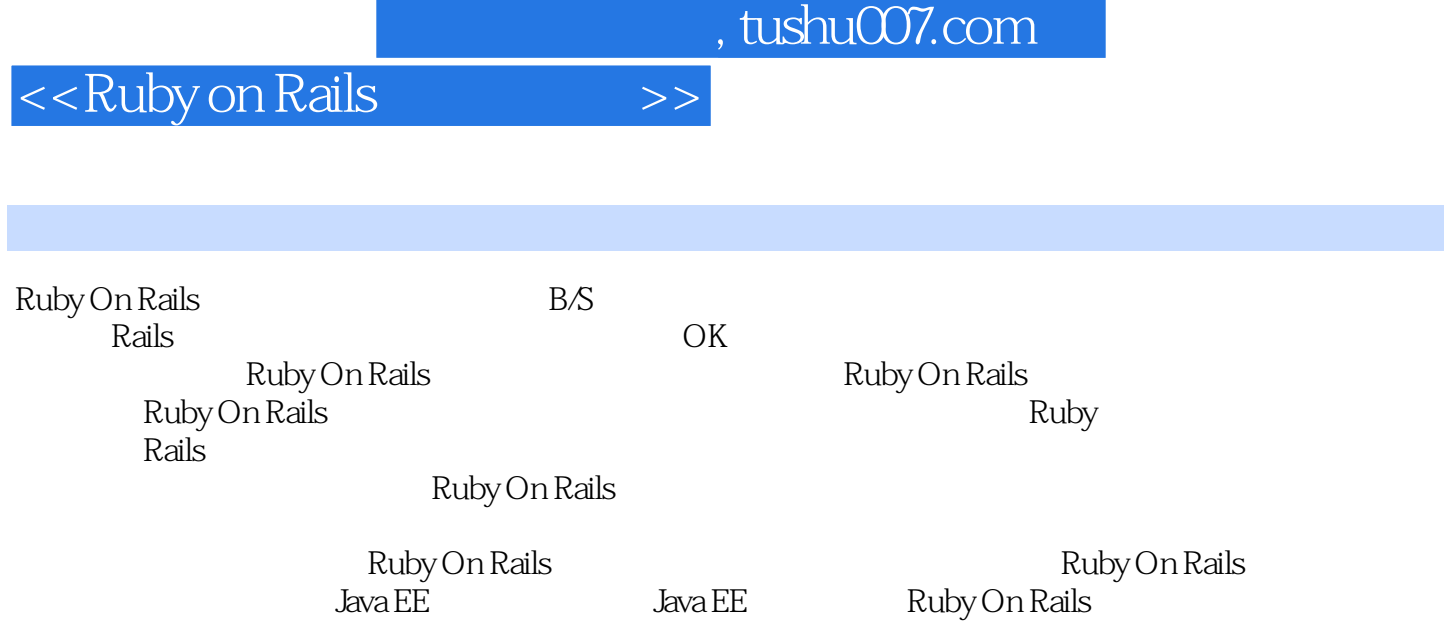

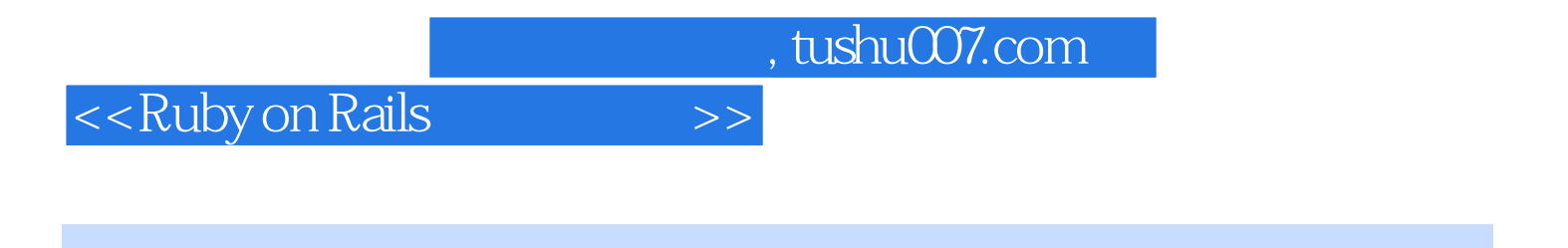

 $7$ 

2007 3 26

## <<Ruby on Rails >>

1 Ruby on Rails 1 Ruby on Rails 1.1.2 <br>1.1.2 1.1.3 Java EE 1.1.4 .NET 1.1.2 1.1.3 Java EE 1.1.4 .NET 台简介 1.1.5 Ruby on Rails开发平台简介 1.2 Ruby on Rails概述 1.2.1 什么是Ruby 1.2.2 什 Rails 1.2.3 Ruby on Rails 1.2.4 RubyonRails 1.3 Ruby on Rails体系介绍 1.3.1 Ruby on Rails架构模型 1.3.2 富领域对象 1.3.3 持久层解决方案 :ActiveRecord 1.3.4 控制器解决方案:ActionController 1.3.5 表现层技术:RH7ML页面 1.4 Ruby on Rails 1.4.1 Ruby 1.4.2 Rails 1.4.3 MySQL 数据库 1.4.4 Ruby Oil Rails相关开发工具 1.5 本章小结 第2章 体验Ruby on Rails敏捷开发 2.1 Web  $2.1.1$  Rails  $2.1.2$   $2.1.3$  $2.2$  Web  $2.2.1$   $2.2.2$   $2.2.3$ 用户登录 2.3 应对新需求 2.3.1 添加Model 2.3.2 改进"浏览留言" 2.3.3 改进"新增留 言" 2.3.4 改进"查看留言" 2.3.5 改进"删除留言" 2.4 本章小结第2篇 Ruby基本语法 3 Ruby 3.1 Ruby 3.1.1 Ruby 3.1.2 Ruby 3.1.3 Ruby 3.1.4 Ruby 3.1.5 Ruby 3.1.6 Ruby的垃圾回收 3.2 常量 3.2.1 Ruby是弱类型语言 3.2.2 普通常量 3.2.3 常量的范围  $324$   $33$   $33$   $331$   $332$   $333$  $334$   $335$   $336$   $34$   $341$  $342$   $343$   $344$   $345$   $35$  $36$   $361$   $362$   $363$  $364$   $365$   $37$   $37.1$   $37.2$   $37.3$ 3.8 Hash 3.8.1 Hash 3.8.2 Hash 3.9 3.10  $3101$   $3102$   $3103$   $3104$ 3.105 3.106 3.10.7 Ruby 3.11 4  $4.1 \quad 4.1.1 \quad 4.1.2 \quad 4.1.3$ 4.1.4 41.5 BEGIN END 4.1.6 at\_exit 4.2 4.3 4.3.1 if  $432$  if  $433$  unless  $434$  unless  $435$  case  $44$ 4.4.1 while 4.4.2 while 4.4.3 until 4.4.4 until 4.4.5 for.in 4.4.6 loop 4.4.7 4.5 4.5.1 break 4.5.2 next 4.5.3 redo 4.5.4 retry 4.5.5 return 4.6 4.6.1 4.6.2 4.6.3  $464$   $47$   $5$   $51$   $51$   $51.1$  $51.2$   $52$   $521$   $522$   $523$  $524$   $525$   $526$   $527$  $53$   $54$   $541$   $542$   $543$  $55$   $551$   $552$   $553$   $554$  $H$ ash  $5.55$   $5.5$   $5.5$ 5.6 5.6.1 wield 5.6.2 Proc 5.6.3 5.7  $6 \quad 61 \quad 61.1 \quad 61.2$  $5.5$ <br>  $5.6$ <br>  $6.1$ <br>  $6.1.3$  method\_missing<br>  $6.2$ <br>  $6.24$ <br>  $6.3$ <br>  $6.24$ <br>  $6.4$ <br>  $6.4$ <br>  $6.5$ <br>  $6.56$ <br>  $6.1$ <br>  $6.21$ <br>  $6.21$ <br>  $6.22$ <br>  $6.3$ <br>  $6.3$ <br>  $6.4$ <br>  $6.5$ <br>  $6.56$ <br>  $6.1$ <br>  $6.22$ <br>  $6.21$ <br>  $6.22$ <br>  $6.3$ <br>  $6.31$ <br>  $6.5$ 6.2.3 6.2.4 6.2.5 6.3 6.31 Ruby<br>6.3.2 6.54 6.55 6.51 6.52 6.54 6.7.2 under 6.7.2  $\frac{6.31}{6.31}$  6.7<br>6.7.2 under 6.7.3 defined?  $632$   $64$   $65$   $651$   $652$ 6.5.3 6.5.4 6.5.5 6.6 Ruby 6.7 6.5.4 6.5.5 6.7 8.7 6.7 3.1 A  $67.1$  alias  $67.2$  undef  $67.3$  defined?  $68$  7 7.1 7.1.1 7.1.2 7.1.2 7.2 7.2.1 rescue 7.2.2 7.2.3 ensure

 $,$  tushu007.com

## <<Ruby on Rails >>

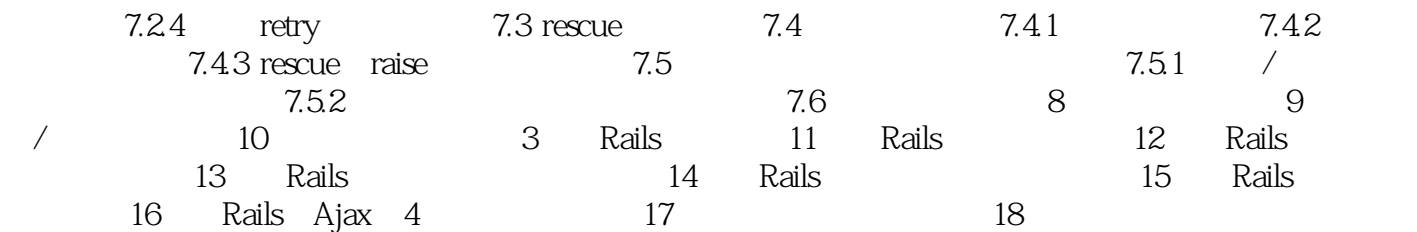

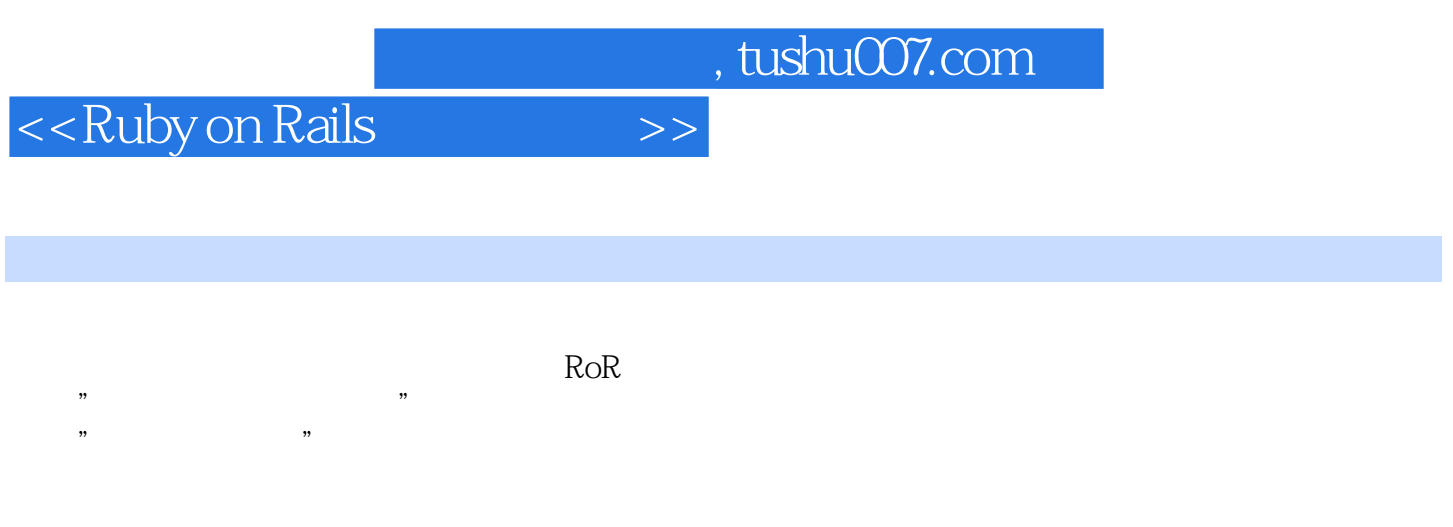

ActiveRecord ActiveView ActiveView ActiveController ActiveMailer Ajax Ruby on Rails敏捷开发最佳实践》都详细介绍了大部分模块、类和方法的各种用法、各种选项的作用。

Ruby on Rails

 $1-N$ 

不仅如此,案例还充分利用了Rails提供的Ajax支持来改善用户体验,具有很好的指导作用。

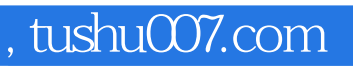

## <<Ruby on Rails

本站所提供下载的PDF图书仅提供预览和简介,请支持正版图书。

更多资源请访问:http://www.tushu007.com